# **TP d'informatique n°14**

# **Intégration numérique**

L'objectif du TP est de programmer et tester différentes méthodes pour approcher numériquement une intégrale.

Les différentes bibliothèques utilisées seront :

- math pour les fonctions cos, exp, sin et log (ou numpy pour ces mêmes fonctions)
- scipy.integrate pour la fonction quad.
- time pour la fonction time.
- numpy pour les fonctions array, linspace et les fonctions usuelles chargé avec l'alias np.
- matplotlib.pyplot pour plot, show…… chargé avec l'alias plt.

## **I) Méthode des rectangles**

Le théorème de Riemann dit que si f est une fonction continue sur un segment [a,b], alors on peut approcher l'aire située sous le graphe de f par la somme des aires des rectangles

approchant f en n points uniformément répartis :  $a_k = a + k \frac{b - a}{n}$  pour  $k \in [0, n]$  :

$$
R_n(f) = \frac{b-a}{n} \sum_{k=0}^{n-1} f\left(a + \frac{b-a}{n}k\right) \underset{n \to +\infty}{\longrightarrow} \int_a^b f(t) dt
$$

Plus précisément, on montre que si f est de classe  $\mathcal{C}^1$  sur [a,b] et si  $M_1$  est un majorant de |f|,

$$
alors: \left| \int_{[a,b]} f - R_n(f) \right| \leq M_1 \left| \frac{(b-a)^2}{2 n} \right|
$$

**a) E**crire une fonction prenant pour arguments une fonction f, deux bornes a et b et un nombre de pas n, et qui renvoie l'approximation  $R_n(f)$  de l'intégrale de la fonction. La fonction commencera par :

### def rectangles(f, a, b, n) :

…

**b)** Tester la fonction précédente pour évaluer des intégrales connues :

- $t \mapsto t$  sur [0,1]
- $t \mapsto t^{10}$  sur  $[0,1]$
- $t \mapsto \cos(t) \sin \left[0, \pi/2\right]$
- $t \mapsto e^t \text{ sur } [-3, 3]$

On commencera par définir en Python les 4 fonctions ; ensuite, on évaluera pour chacune de ces fonctions la différence entre la valeur exacte et la valeur approchée, pour différentes valeurs de n. On pourra enfin comparer au résultat fourni par la fonction quad de la bibliothèque scipy.integrate.

# **II) Méthode des trapèzes**

Une autre idée pour donner une valeur approchée de  $\int_{\mathcal{E}}$  $\int$ a b f(t) dt est d'approcher f en

l'interpolant sur chaque intervalle  $[a_k, a_{k+1}]$  par des fonctions affines (plutôt que des constantes comme dans le cas de la méthode des rectangles), ce qui conduit à considère l'aire

des trapèzes 
$$
T_n(f) = \frac{b-a}{2n} \sum_{k=0}^{n-1} \left( f\left(a + \frac{b-a}{n}k\right) + f\left(a + \frac{b-a}{n}(k+1)\right) \right)
$$

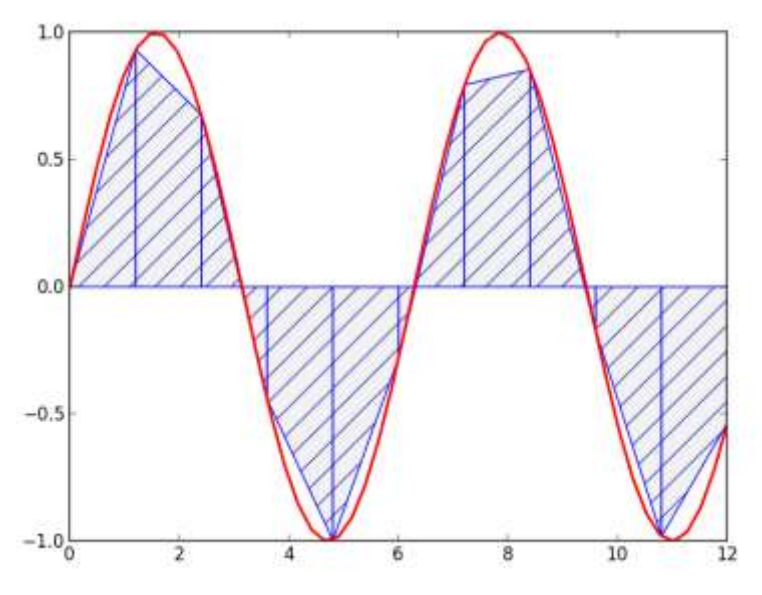

**a**) (Question mathématique) **M**ontrer que :  $T_n(f) = (R_n(f) + S_n(f)) / 2 = R_n(f) + \frac{b-a}{2n}(f(b) - f(a))$ On peut montrer que, si f est de classe  $\mathcal{C}^2$  su [a,b] et si  $M_2$  est un majorant de |f"|, alors :

$$
\left| \int_{[a,b]} f - T_n(f) \right| \le M_2 \frac{(b-a)^3}{12 n^2}
$$

**b) E**crire une fonction prenant pour arguments une fonction f, deux bornes a et b et un nombre de pas n, et qui renvoie l'approximation  $T_n(f)$  de l'intégrale de la fonction. La fonction commencera par :

def trapèzes(f, a, b, n) :

#### …

## **III) Méthode de Simpson**

Une dernière idée (pour ce TP...) pour donner une valeur approchée de  $\int_{\mathcal{E}}$  $\int$ b f(t) dt est

a d'approcher f sur chaque intervalle  $[a_k, a_{k+1}]$  en l'interpolant par les valeurs de f en  $a_k$ ,  $a_{k+1}$  et en  $(a_k + a_{k+1})$  / 2. On approche donc f sur chaque intervalle par des fonctions polynomiales de degré  $\leq 2$  et donc le graphe de f sur chaque intervalle [ $a_k$ ,  $a_{k+1}$ ] par des paraboles. On peut montrer que l'aire délimitée par ces paraboles est :

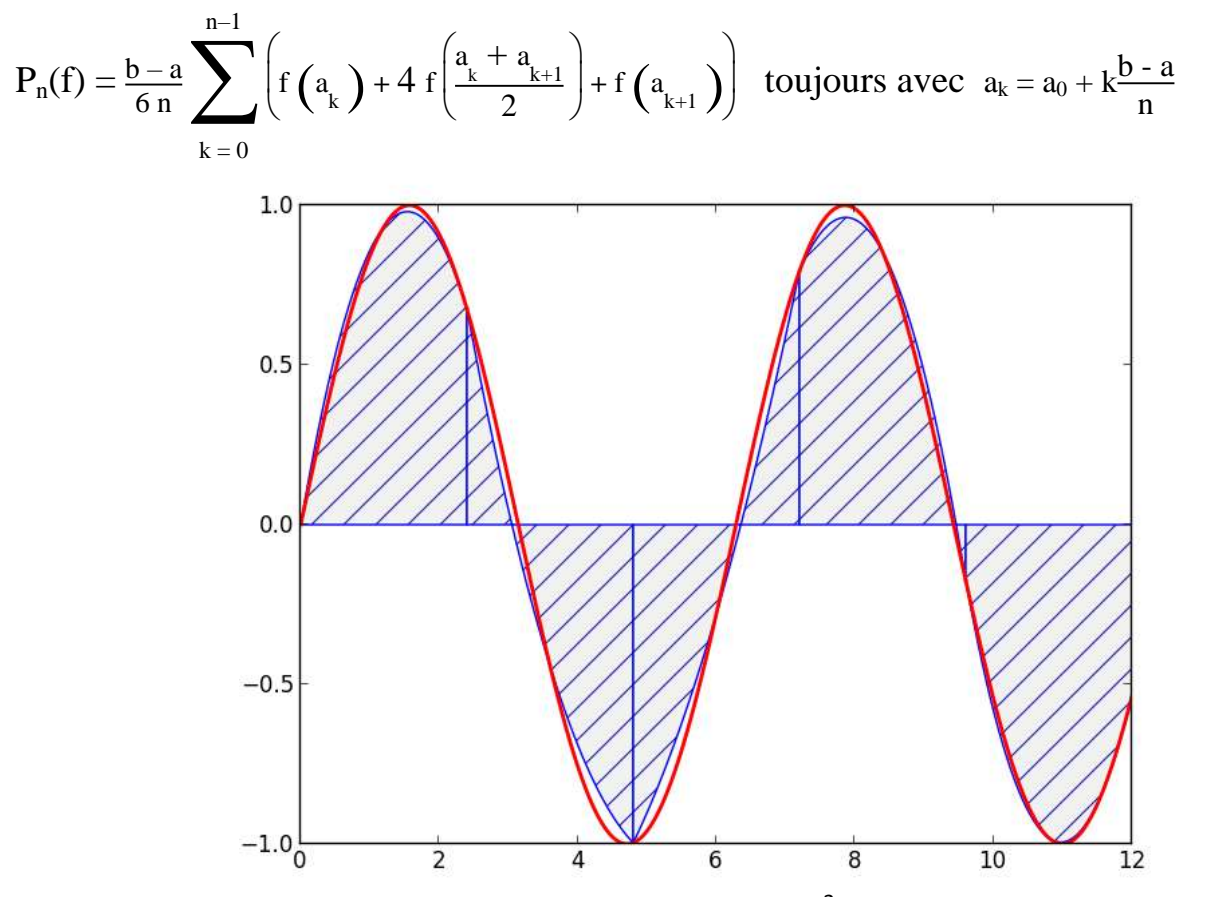

On peut montrer également que, si f est de classe  $\mathcal{C}^3$  su [a,b] et si  $M_3$  est un majorant de

$$
|f^{(3)}|
$$
, alors :  $\left| \int_{[a,b]} f - P_n(f) \right| \le M_3 \frac{(b-a)^4}{192 n^3}$ 

**a) E**crire une fonction prenant pour arguments une fonction f, deux bornes a et b et un nombre de pas n, et qui renvoie l'approximation  $P_n(f)$  de l'intégrale de la fonction. La fonction commencera par :

def Simpson(f, a, b, n) :

### **IV) Comparaison des méthodes**

**a) C**omparer les qualités d'approximation et les temps de calcul nécessaires à l'évaluation

de l'intégrale :  $\int$  $\int$  $\boldsymbol{0}$ 'n  $2 \cos(t) dt = 1$  pour les différentes méthodes et différentes valeurs de n.

• Rectangles :

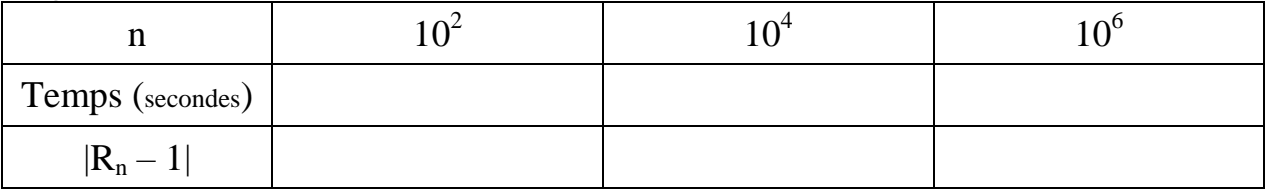

Trapèzes :

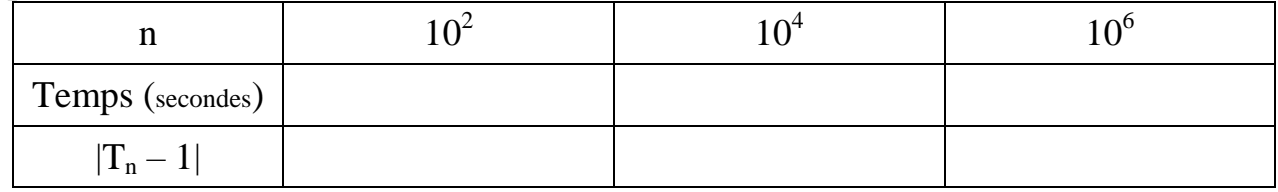

• Paraboles (Simpson) :

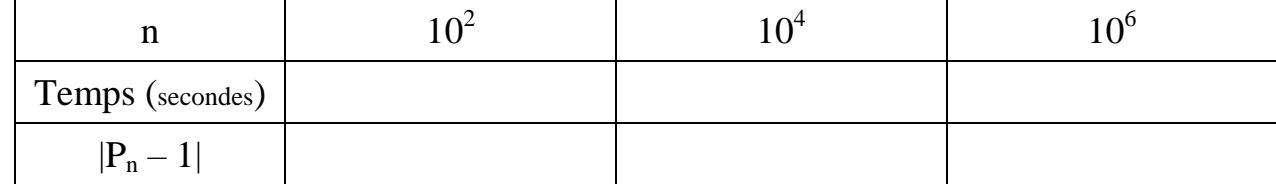

Indication : pour chronométrer un calcul, on peut opérer ainsi :

 $t1 = time()$ <mon\_calcul>  $t2 = time()$  $print(t2 - t1)$ 

**b) C**alculer le nombre d'évaluations de f nécessaires pour calculer  $R_n$ ,  $T_n$  avec la formule initiale,  $T_n$  avec la formule utilisant  $R_n$ ,  $P_n$  directement,  $P_n$  en constatant que l'on peut l'exprimer en fonction de  $T_n$